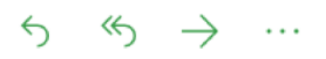

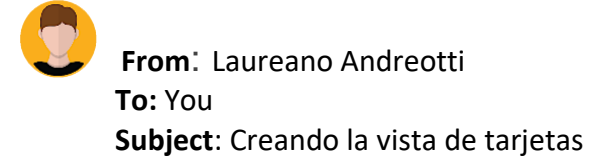

Saludos!,

Ya casi tenemos todo el modelo de datos creado, solo nos falta implementar las tarjetas. Como ya tienes experiencia creando las entidades de seguro no tendrás muchos problemas en llevar a cabo este requerimiento. Lo que se necesita es que cada cliente pueda tener una o más tarjetas, cada tarjeta tendrá un tipo (CREDIT, DEBIT), número, un código de seguridad, fecha de validez (desde, hasta), el nombre del tarjetahabiente y color (GOLD,SILVER,TITANIUM).

A continuación la historia de usuario:

**User Story 4**: como un cliente, poder ver las tarjetas asociadas para ver su número, validez, proveedor, tipo y su código de seguridad.

## **Acceptance test:**

**Con** el cliente Melba

**Entonces** ver en la página cards.html el nombre del cliente y las tarjetas con su información.

En el siguiente diagrama puedes ver la relación de **uno a muchos** entre cliente y tarjetas:

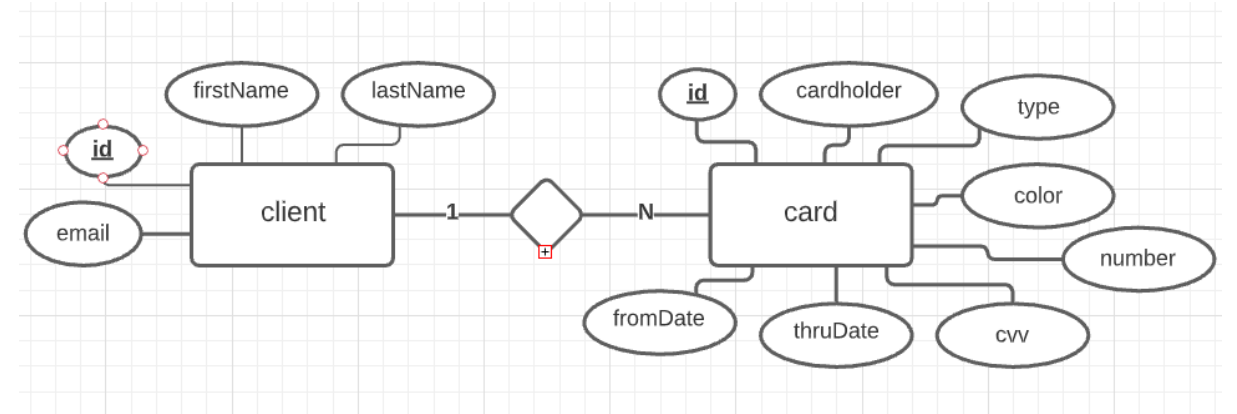

Como las tarjetas se deben mostrar en un html aparte (cards.html) es necesario crear un menú, el mismo tendrá un enlace hacia accounts.html y otro hacia cards.html. De nuevo, el diseño del menú quedará a tu elección, usualmente se posiciona arriba de la página o a uno de los lados. Para impresionar al cliente sería genial si podemos ¡mostrar las tarjetas como lo son en verdad!

Cuando termines envíame el zip con el proyecto. ¡Que te diviertas! Laureano.